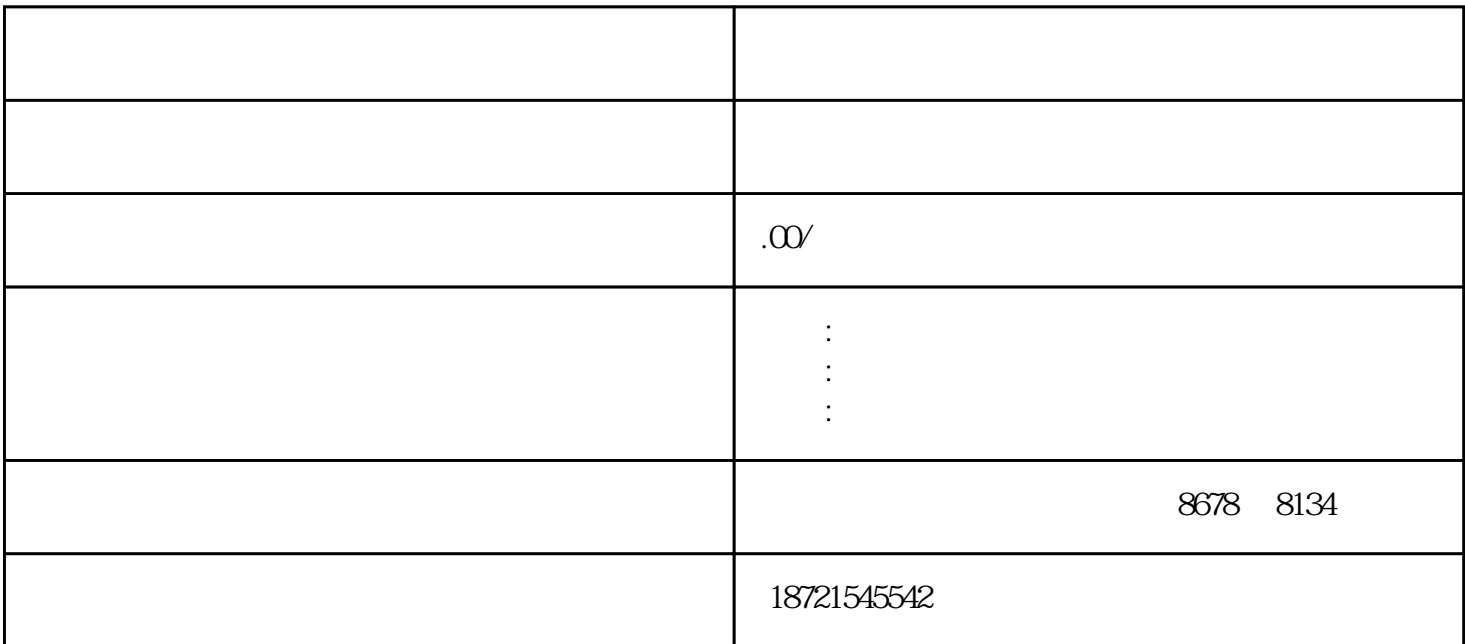

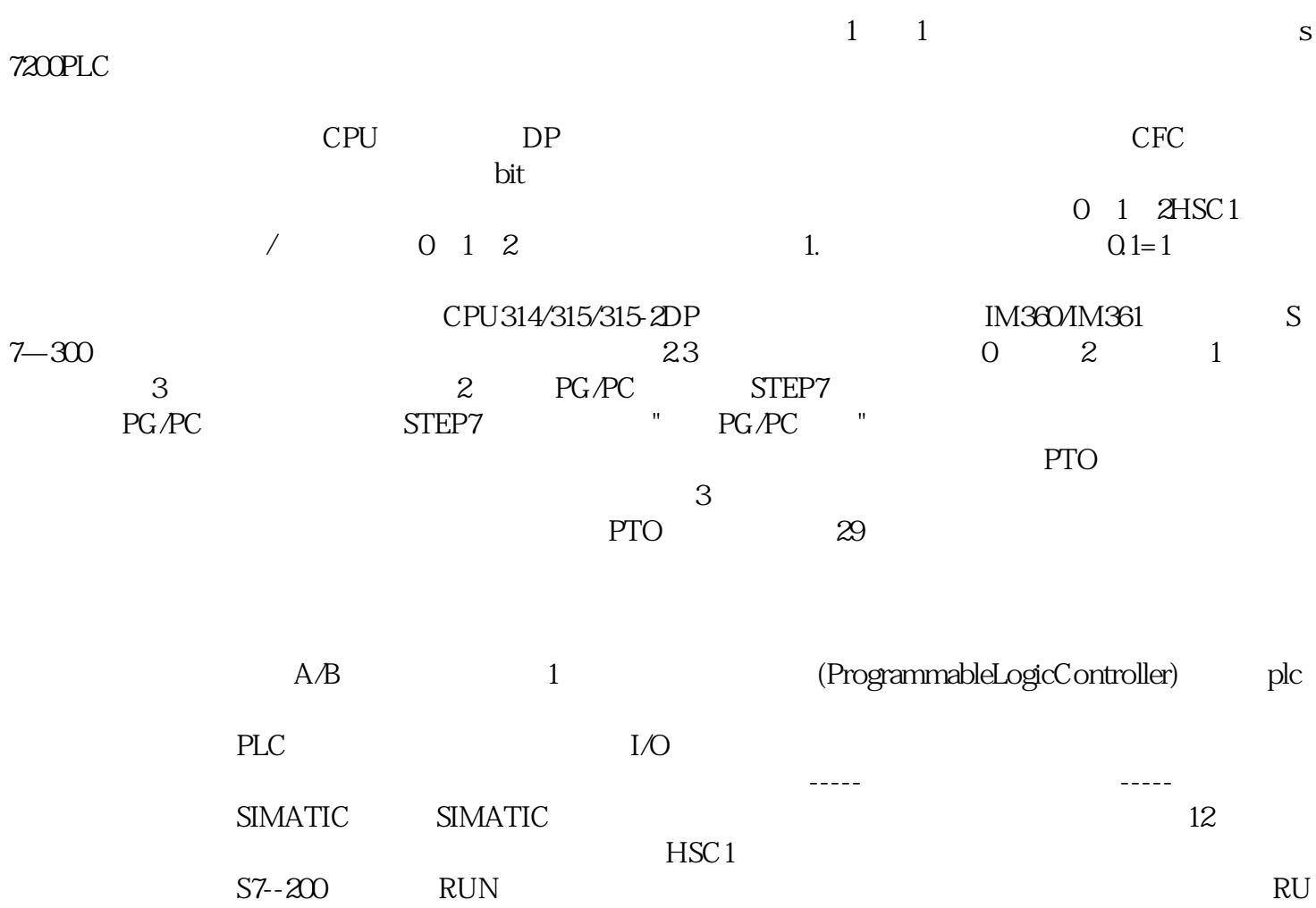

 $UDT$  . The state of  $UDT$  and  $PLC$  . The state  $S7-300$ 

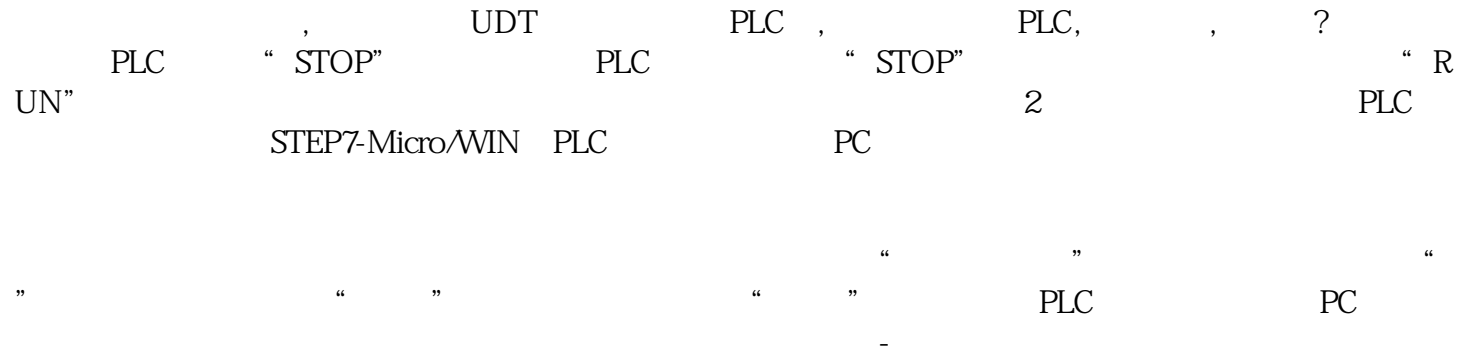

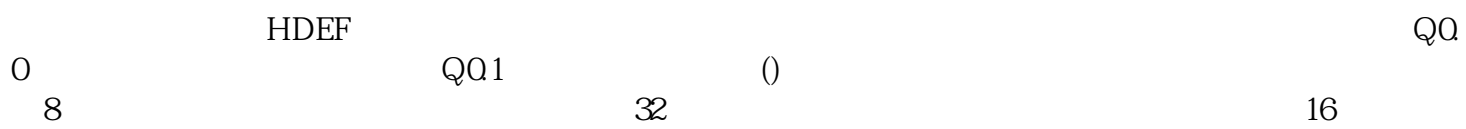